### Relational Algebra Practice Queries

CS430/630 Lecture 3

Slides based on "Database Management Systems" 3rd ed, Ramakrishnan and Gehrke

# Relational Algebra

### ▶ Basic operations:

- $\triangleright$  Selection  $\sigma$  Selects a subset of rows from relation
- Projection  $\pi$  Deletes unwanted columns from relation
- **Cross-product** X Allows us to combine several relations
- $\triangleright$  <u>loin</u>  $\triangleright$  Combines several relations using conditions
- ▶ Division ÷ A bit more complex, will cover later on  $\div$  A bit more completed:<br> $\div$  A bit more completed:
- ▶ <u>Set-difference</u> <u>Union Uantersection</u> —  $\bigcap$
- **For all Equipment Solution**<br>For all solutions are in the Division ÷ A bit more complex, will cover later on<br>For all set-difference Union U Intersection new result, just<br>For all senaming  $\mathcal O$  Helper operator, does no renames relations and fields Selection  $\sigma$  Selects a subset of rows<br>
<u>Projection</u>  $\pi$  Deletes unwanted colum<br>
Cross-product  $\times$  Allows us to combin<br>
<u>loin</u>  $\bowtie$  Combines several relations us<br>
<u>Division</u>  $\div$  A bit more complex, will cover<br>
<u>Set-d</u>

 $\rho(R(F),E)$ <br>F contains oldname  $\rightarrow$ newname pairs

### Operator Precedence

- In decreasing order of priority:
	- 1. Selection  $\sigma$  Projection  $\pi$
	- 2. Cross-product X <u>Join</u>
	- 3. Set-difference Intersection 1
	- 4. **Union** U

### *Sailors*

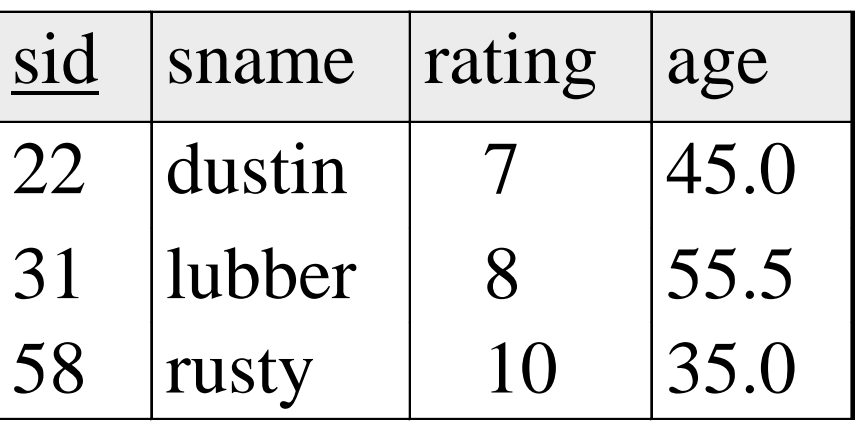

### *Boats*

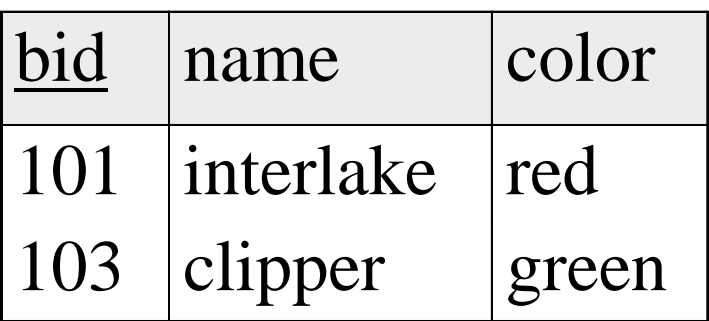

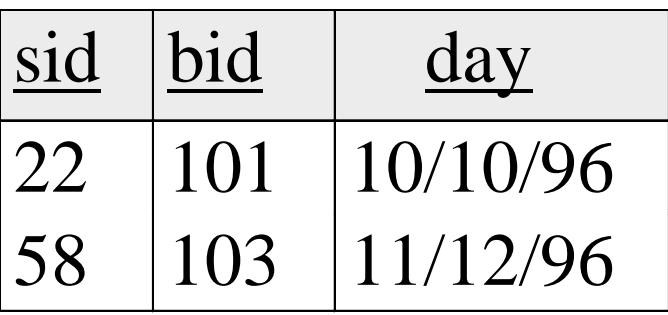

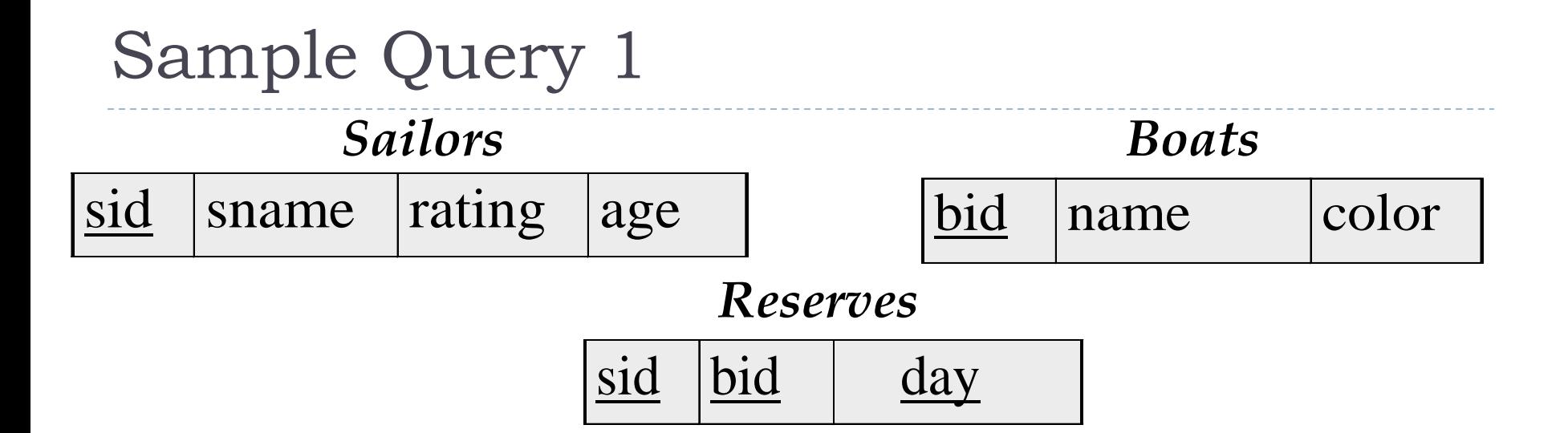

▶ Find names of sailors who've reserved boat #103

 $sname((\sigma_{bid=103} \text{Reserves}) \bowtie Sailors)$ 

$$
\pi_{\text{smaller}}(\sigma_{bid=103}(\text{Reserves} \bowtie \text{Sailors}))
$$

### *Sailors*

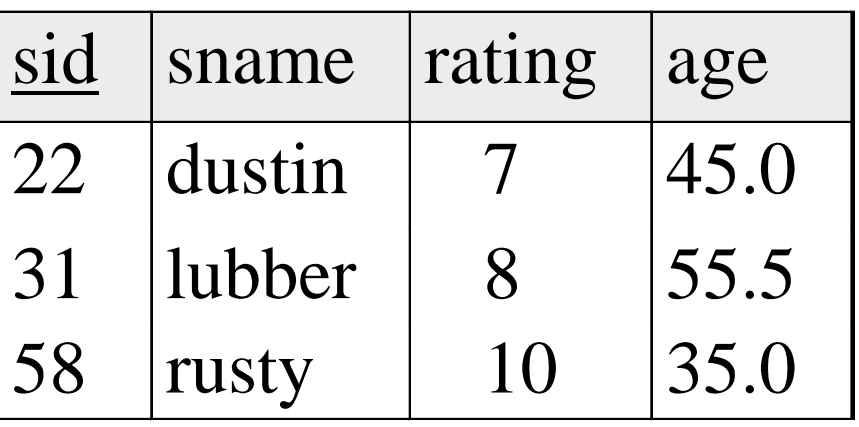

### *Boats*

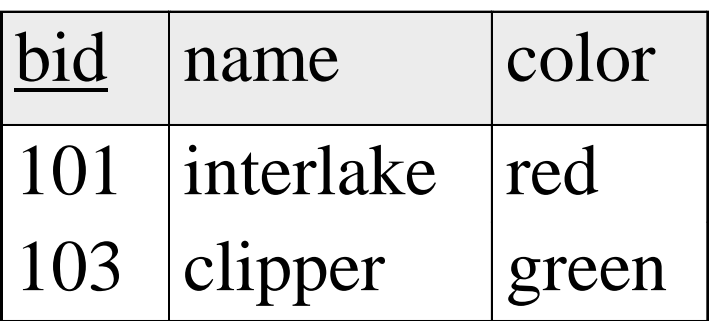

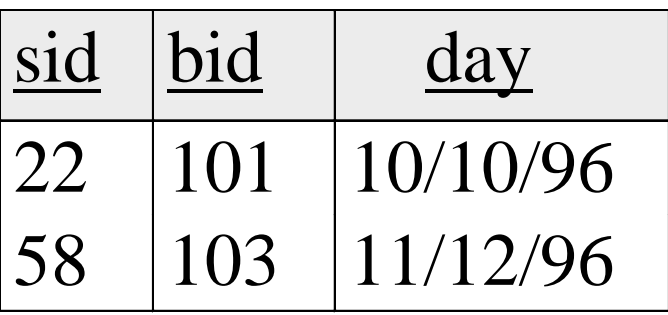

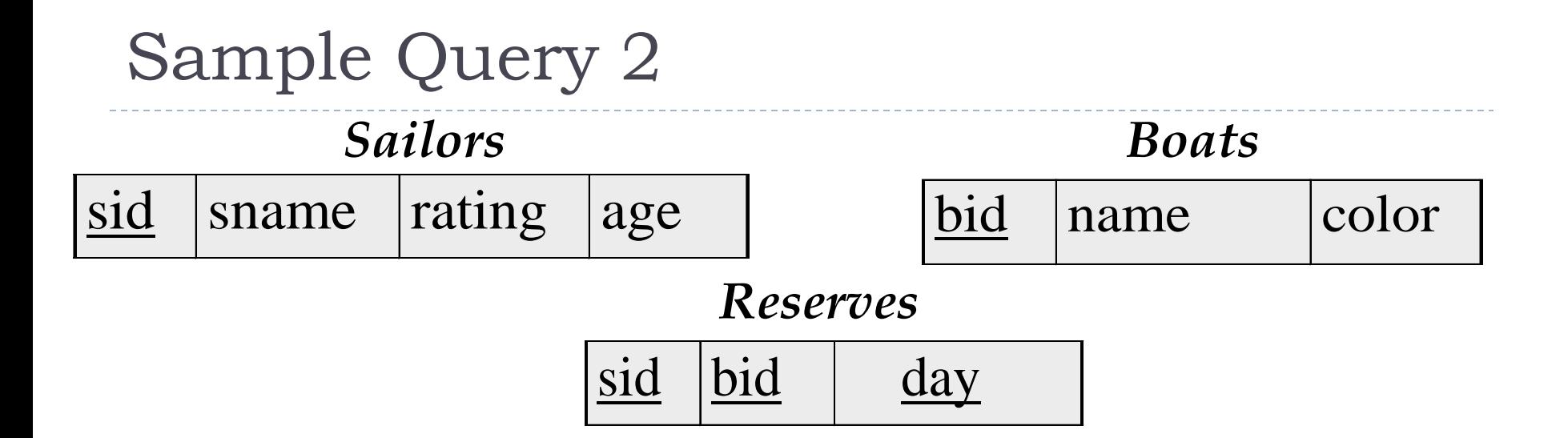

**Find names of sailors who've reserved a red boat** 

*s* Find names of sailors who've reserved a red boat<br>  $a$ me<sup>( $\pi$ </sup>sid<sup>(( $\pi$ </sup>bid<sup>( $\sigma$ </sup>color='red'<sup>Boats)</sup>) $\bowtie$  Res) $\bowtie$ S<br>  $\pi$ <sub>sname</sub>(( $\sigma$ <sub>color='red'</sub>Boats)  $\bowtie$  Reserves $\bowtie$  Sailors)  $d^{Boats}) \bowtie$  Res) $\bowtie$  Sailors)<br> $\bowtie$  Reserves $\bowtie$  Sailors) ' $\pi_{\text{sample}}(\pi_{\text{sid}}((\pi_{\text{bid}}\sigma_{\text{color}=red}P_{\text{pads}})\bowtie \text{Res})\bowtie \text{Sailors})$ 

 $\pi_{\text{}}}(\sigma_{\text{}}}(\sigma_{\text{}}}) \neq \text{}(\sigma_{\text{}}})$  Boats)  $\bowtie$  Reserves  $\bowtie$  Sailors)

### *Sailors*

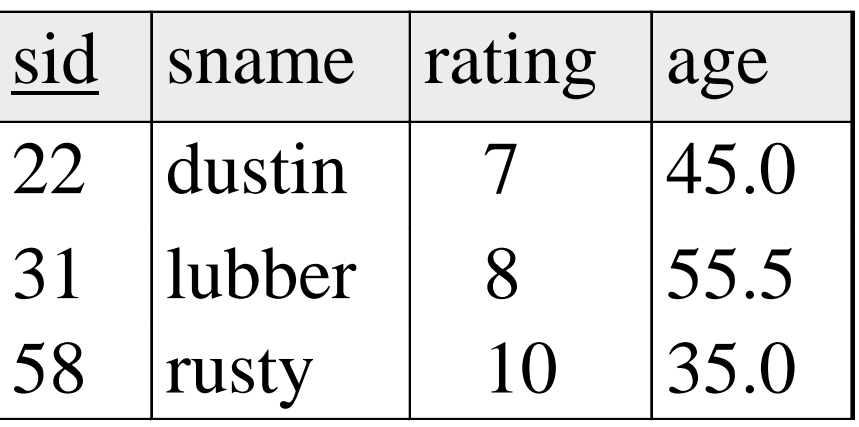

### *Boats*

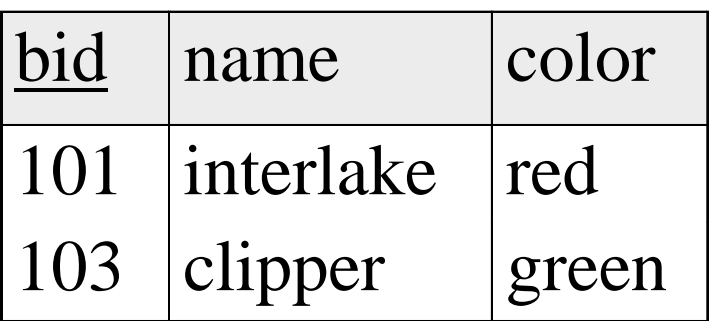

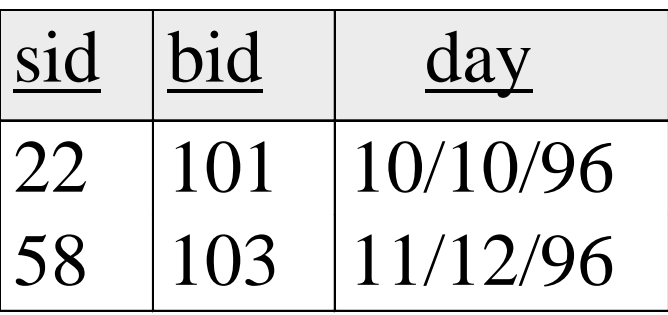

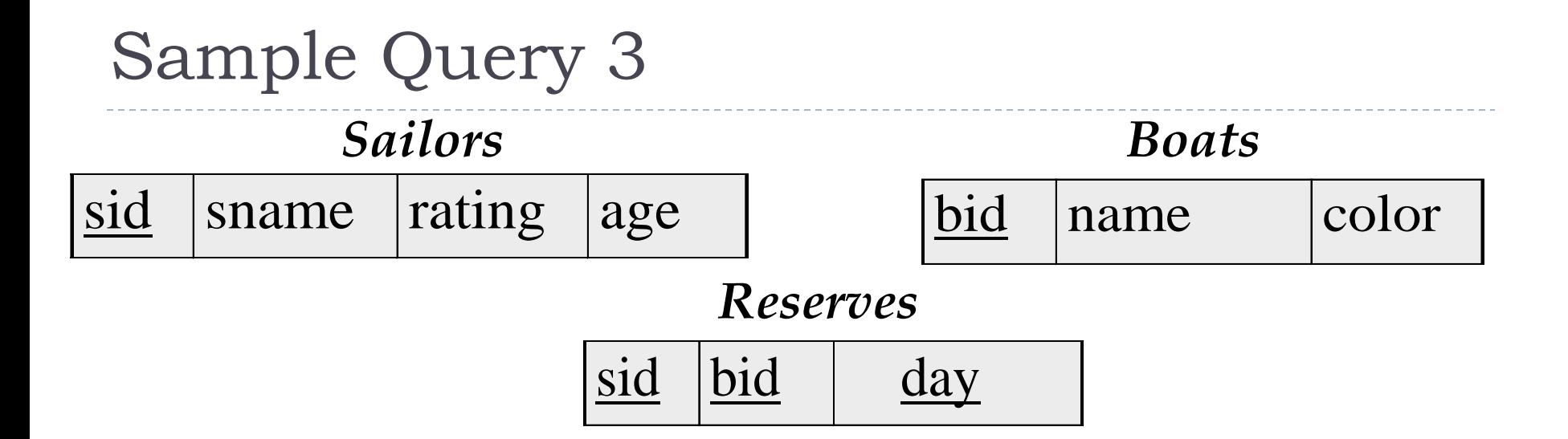

▶ Find names of sailors who've reserved a red or a green boat

 $\rho$  (Tempboats, ( $\sigma$ <sub>color</sub> = red'  $\vee$  color = green'</sub> Boats))  $='red' \vee color =$ 

*sname*(*Tempboats* Re*serves Sailors*)

### *Sailors*

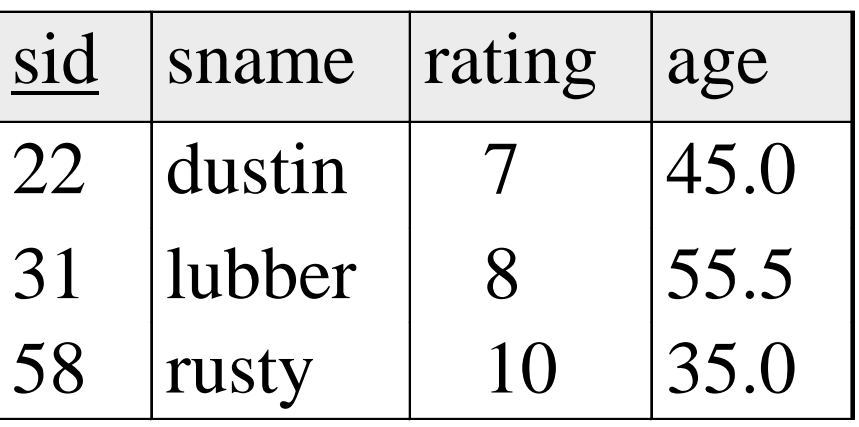

### *Boats*

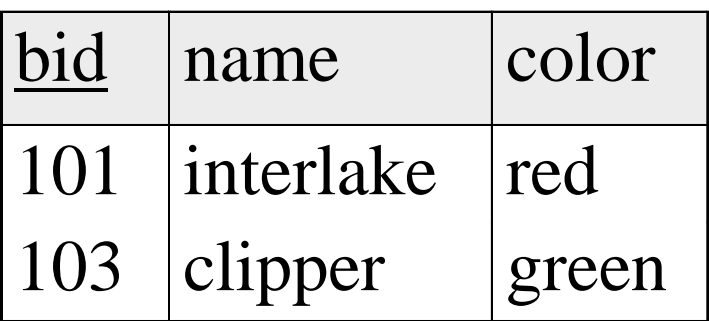

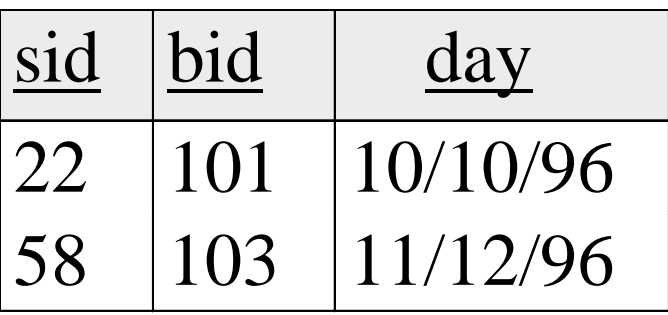

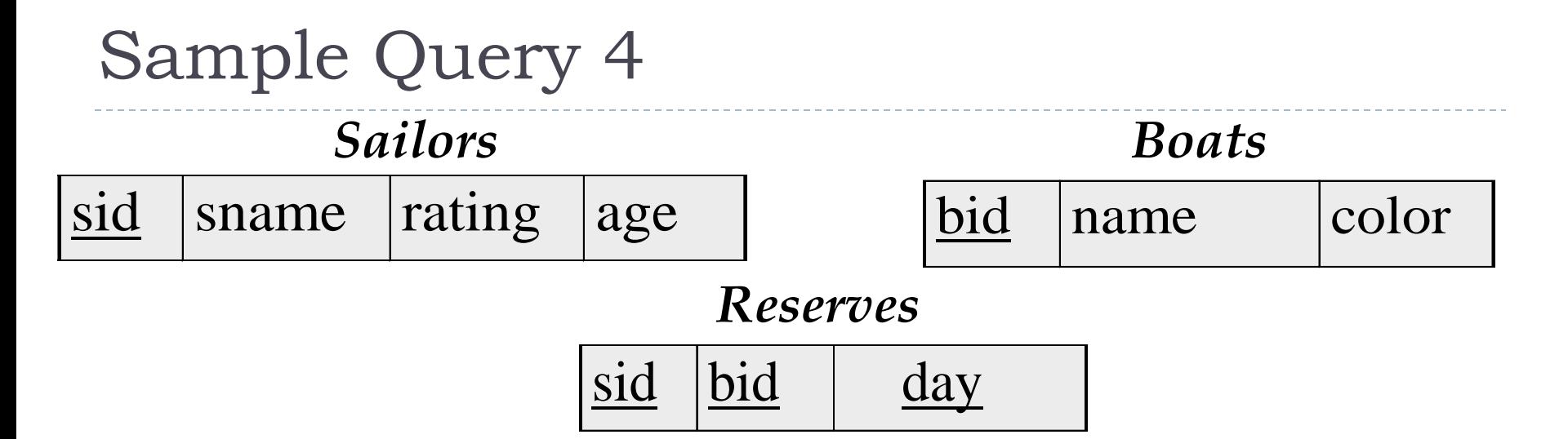

 $\triangleright$  Find names of sailors who've reserved a red and a green boat  $\rho$  (Tempred,  $\pi$  sid<sup>(( $\sigma$ </sup>color='red'<sup>Boats</sup>) $\bowtie$  Reserves))  $\bowtie$ 

 $\rho$  (Tempgreen,  $\pi$ <sub>sid</sub> (( $\sigma$ <sub>color</sub> = green' Boats) $\bowtie$  Reserves))  $\equiv$  $\bowtie$ 

 $\pi_{\text{sample}}$ (*(Tempred*  $\cap$  *Tempgreen*) $\bowtie$  *Sailors*)

### *Sailors*

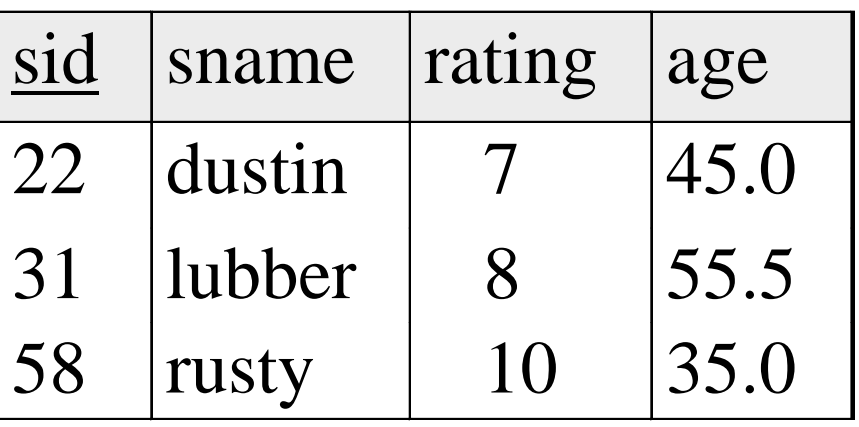

### *Boats*

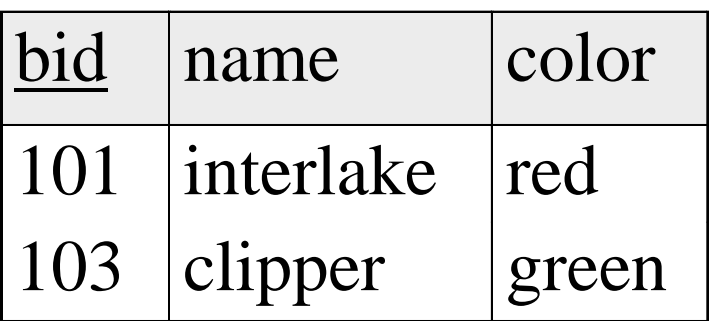

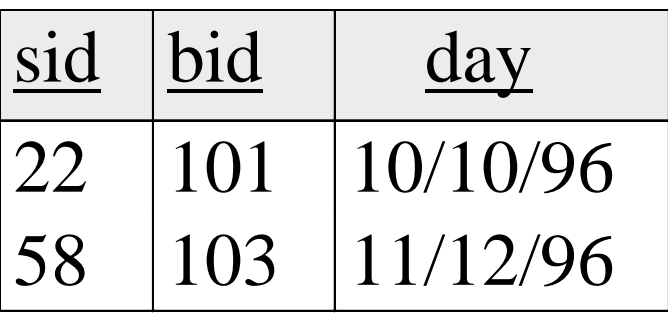

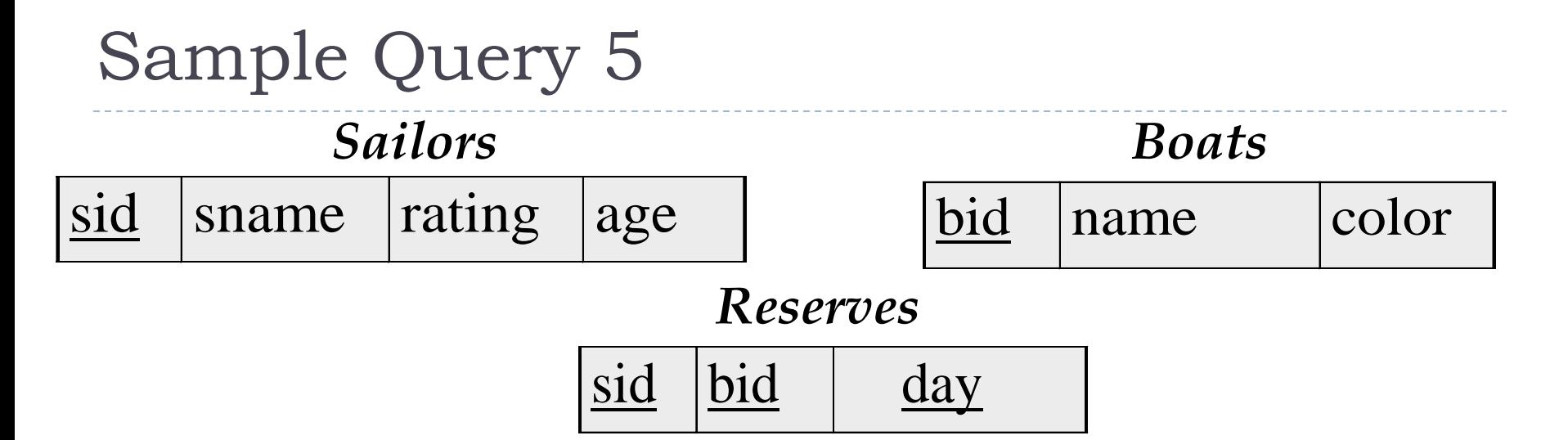

▶ Find names of sailors who've reserved only red boats  $\rho$  (Tempred,  $\pi$  sid<sup>(( $\sigma$ </sup>color='red'<sup>Boats</sup>) $\bowtie$  Reserves))  $\bowtie$  $\rho$ (Tempothers,  $\pi$ <sub>sid</sub>(( $\sigma$ <sub>color</sub> <>'red<sup>'</sup> *Boats*) $\bowtie$  Reserves))

((*Tempred Tempothers*) *Sailors*) *sname*

# An Example of Self-Joins

### *Sailors*

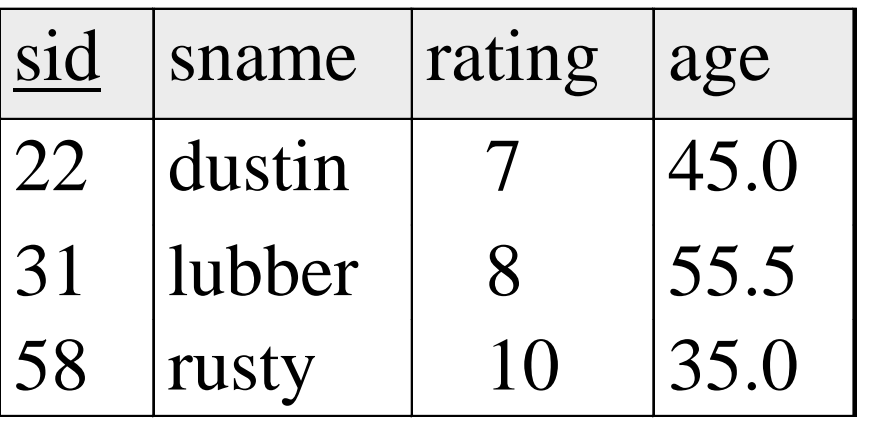

### **Find sailors with maximum age**

# An Example of Self-Joins

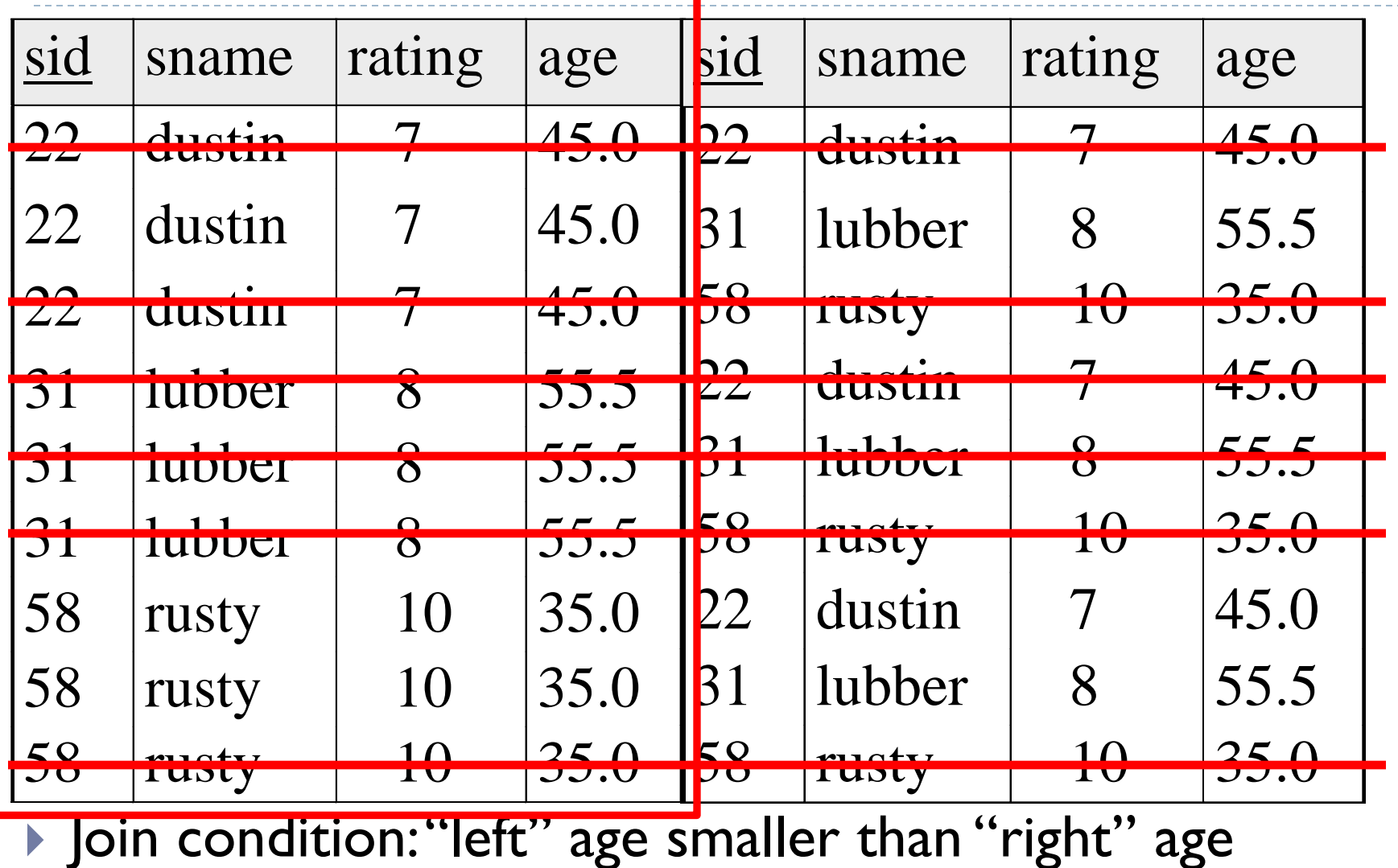

### An Example of Self-Joins

$$
\rho(S1, Salors) \qquad \rho(S2, Salors)
$$
\n
$$
\rho(TempJoin(1 \rightarrow f1,2 \rightarrow f2,3 \rightarrow f3,4 \rightarrow f4),
$$
\n
$$
S1 \bowtie S1 \text{ age} < S2 \text{ age } S2)
$$
\n
$$
\rho(LeftHalf, \pi_{f1, f2, f3, f4} \text{TempJoin})
$$
\nFinally, subtract the resulting left hand side from the initial relation, and you get salors with maximum ages\nFinal result is\n\n
$$
Sailors-LeftHalf
$$

- $\blacktriangleright$  Finally, subtract the resulting left hand side from the initial relation, and you get sailors with maximum ages
	- $\triangleright$  Final result is